## Transport Fever 2 cheat sheet

## Camera

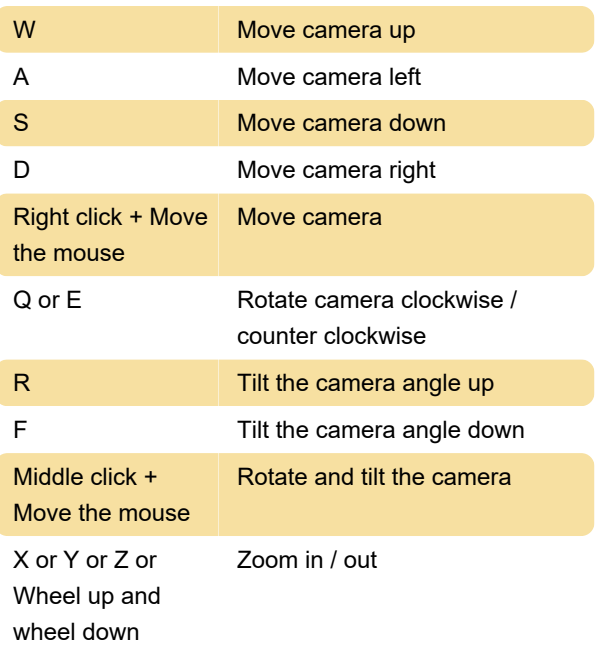

## **General**

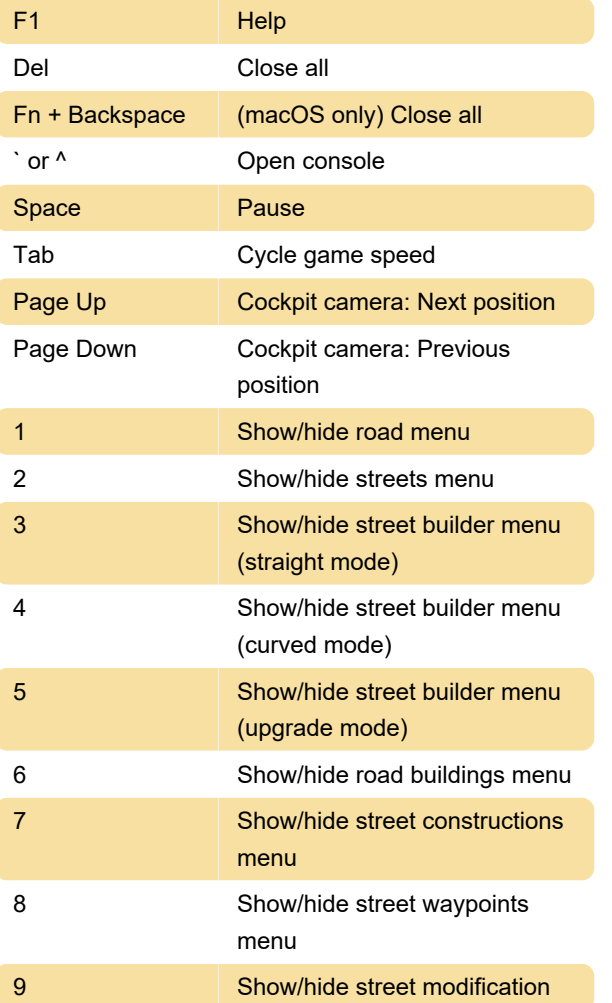

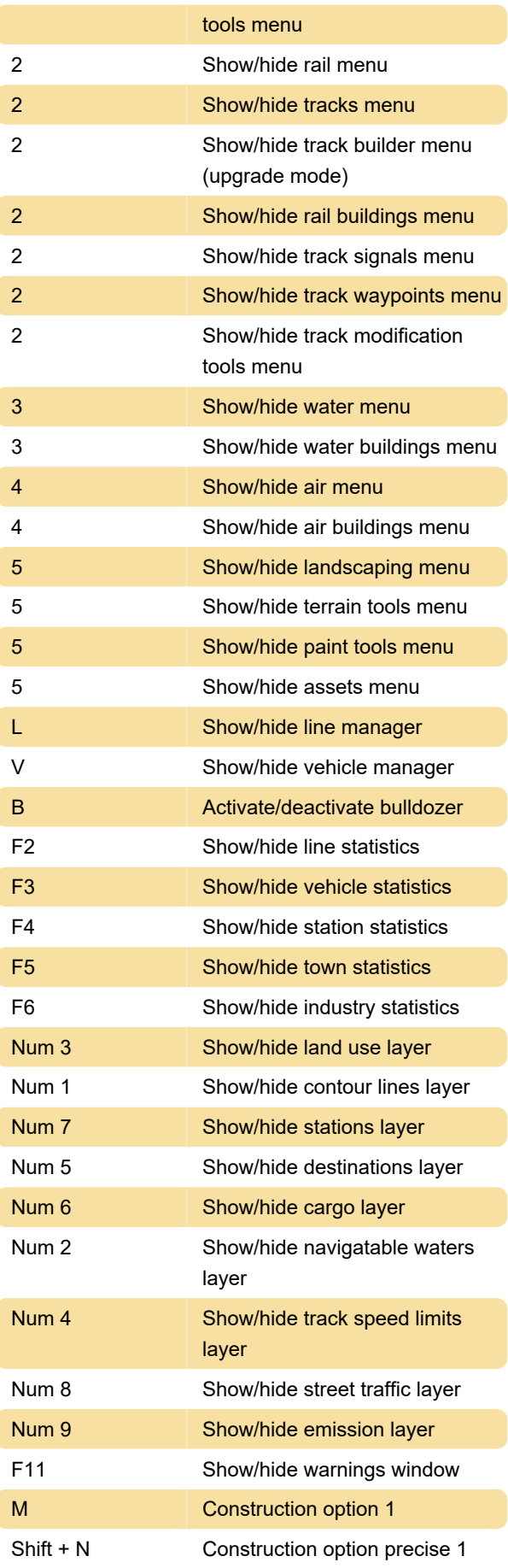

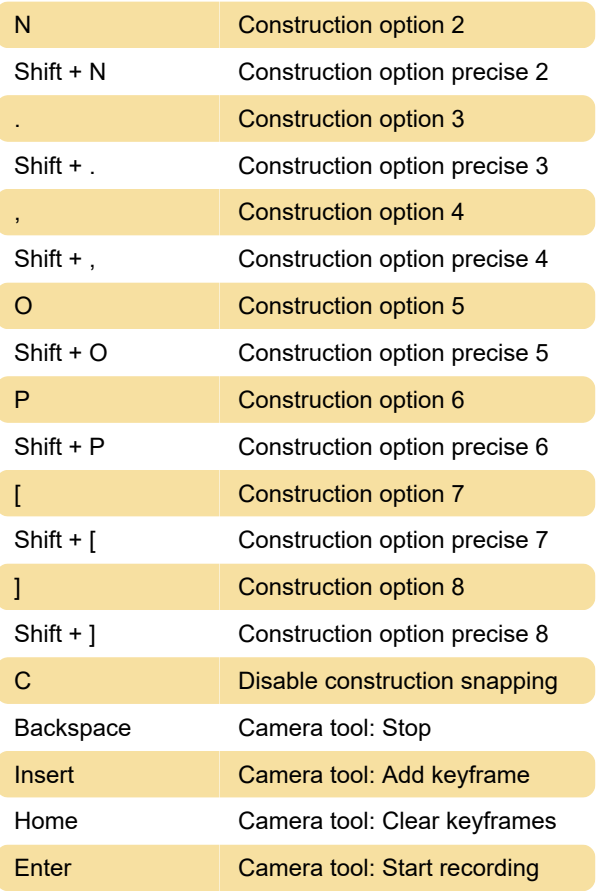

Source: transportfever2.com wiki

Last modification: 2/21/2022 11:54:50 AM

More information: [defkey.com/transport-fever-2](https://defkey.com/transport-fever-2-shortcuts) [shortcuts](https://defkey.com/transport-fever-2-shortcuts)

[Customize this PDF...](https://defkey.com/transport-fever-2-shortcuts?pdfOptions=true)